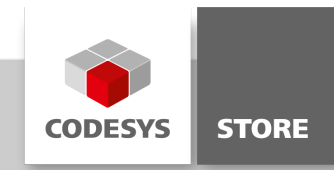

# HTTP Client Example

With the function block "HTTP Client", http requests, as well as the resulting responses, can be exchanged between a CODESYS controller and a web server.

# Product description

The CODESYS software package includes a library with a function block for communicating with a web server via HTTP.

- When using http-GET, data is requested from a web server.
- When using http-POST or http-PUT, data is submitted from the controller to a web server.
- When using http-DELETE, data is deleted on a web server.
- When using http-HEAD, http-Header is requested from a web server.

The HTTP header of a request can be extended without any restrictions. The library is included as source code in the CODESYS package.

## More information

## Function block "HTTPClient"

Function block for sending http requests. The sample project HTTPClient.project illustrates how this function block is used.

#### Function "URLDecoder"

Function for coding and decoding URLs (percent encoding).

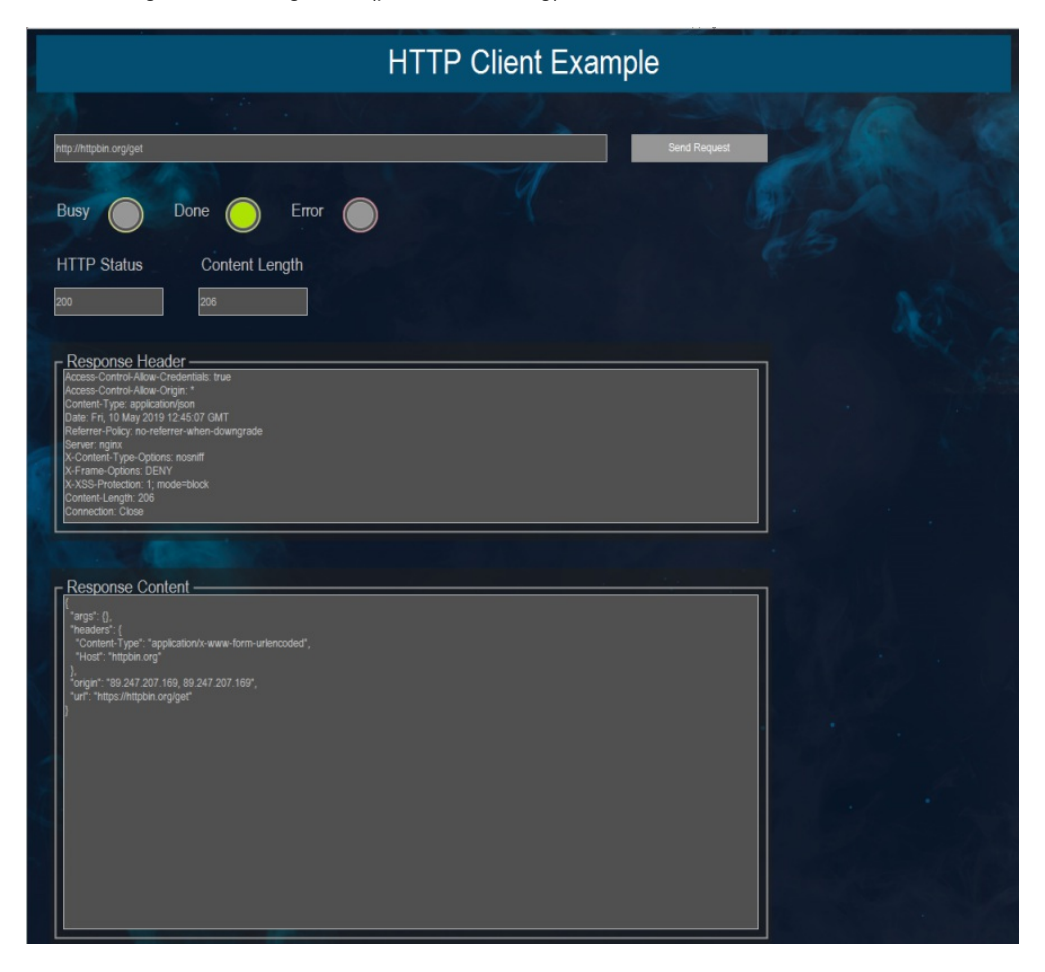

Screenshot: HTTP Client visualization in the CODESYS Development System

#### General information

#### Manufacturer:

3S-Smart Software Solutions GmbH Memminger Strasse 151 87439 Kempten Germany

#### Support:

#### <https://support.codesys.com>

Item: HTTP Client Example Item number: 000075 Sales:

CODESYS Store <https://store.codesys.com>

## Included in delivery:

- Library "HTTPClient.library" incl. source code
- Sample project "HTTPClient.project"

# System requirements and restrictions

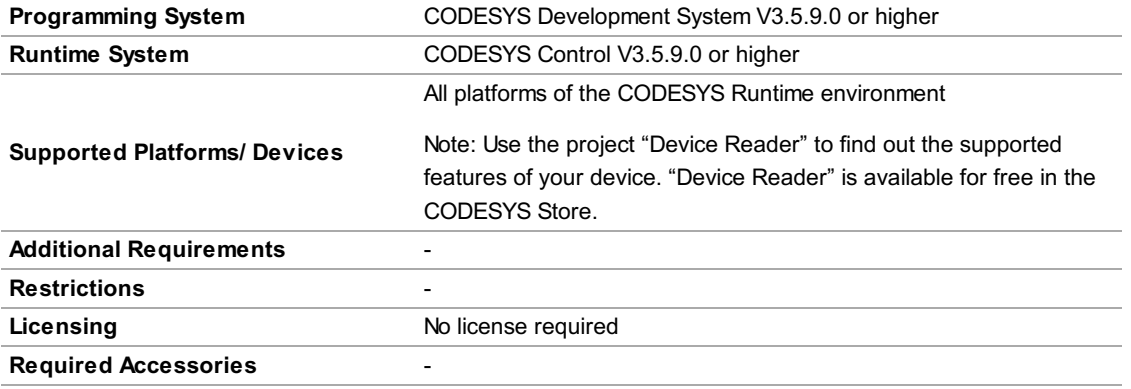

Note: Not all CODESYS features are available in all territories. For more information on geographic restrictions, please contact sales@codesys.com.

Note: Technical specifications are subject to change. Errors and omissions excepted. The content of the current online version of this document applies.